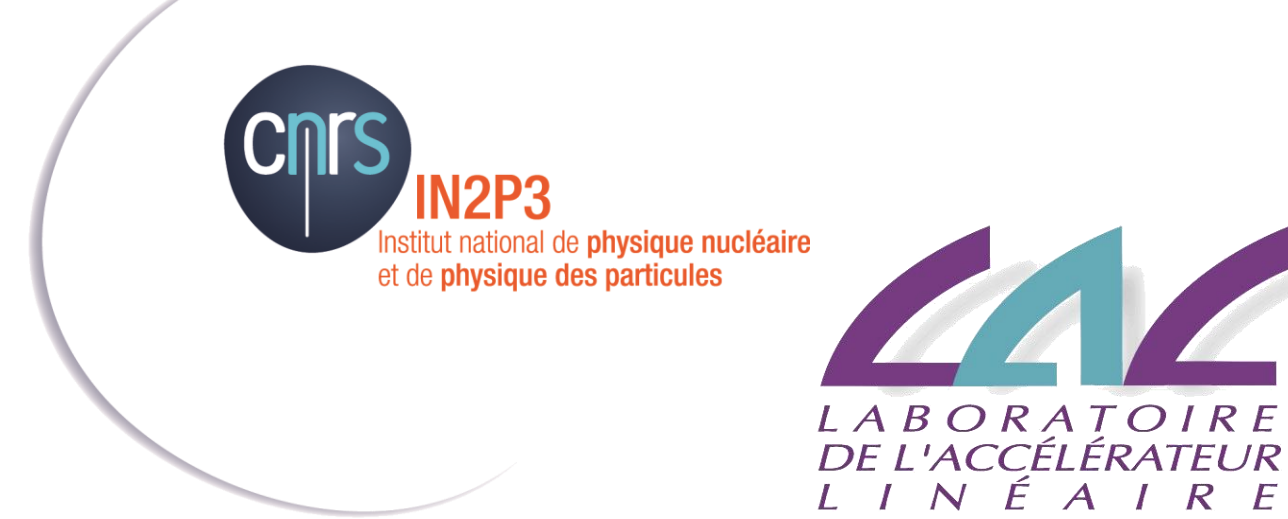

# COMUTI 24/11/2015

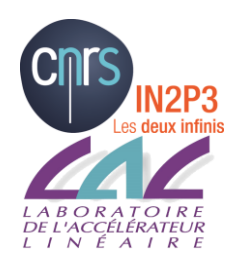

# COMUTI 24/11/2015

### **Bilan et évolution des services**

- Authentification centralisée
- Services Linux
- Nouveau serveur disques
- Support Vidéoconférences amphi et salles de réunion
- Services collaboratifs
- Réseau
- Services Web
- Sécurité
- Divers

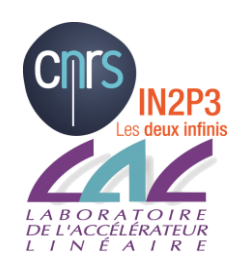

# Authentification centralisée

**Unifier l'authentification des services** en utilisant les comptes Windows (Active Directory)

# **Déjà migré:**

- Messagerie, GLPI, Owncloud, sites WP, espaces de stockage
- Serveurs Linux interactifs et de groupes

## **Reste à migrer:**

- L'ensemble des applications Web (avec une « gestion » des utilisateurs extérieurs), y compris Trac, SVN, …
	- En cours, normalement peu d'impact pour les utilisateurs sauf « externes »
- Les machines de la CAO électronique

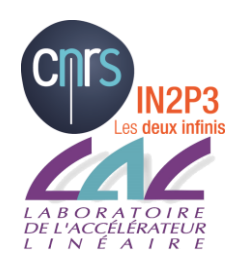

# Services Linux

### **Système de batch HTCONDOR:**

- En place pour LHCb depuis Mars
	- Déjà 60K jobs de lancés (~240/jours)
	- Quelques problèmes de configuration initiaux résolus
	- Utilisé en complément de la grille pour les besoins locaux
- Etendre à d'autres expériences le cluster actuel en mettant un système de quota par groupe au prorata des CPUs mis dans le cluster
	- Permet de profiter des « creux d'activité » de certaines expériences
	- La configufation de toutes les machines de physiques est identique  $\rightarrow$  toutes les machines de physiques peuvent lancer les jobs de toutes les expériences
	- **Quel groupe est volontaire ?**

## **Evolution de la version d'OS des serveurs de groupe vers SL7 ?**

• Quels besoins ? Quelle échéance ?

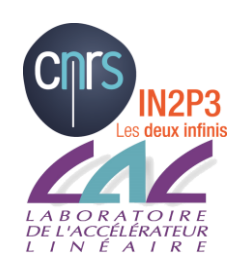

# Nouveau serveur de disques

# **Remplacement du HP (espaces /sps et /data) Remplacement des vieux serveurs DDN (grille)**

- Initialement prévu cet été…
- Configuration en cours
- Synchronisation en cours de l'ensemble des espaces sps et data
- Bascule sur le nouveau serveur: deux heures d'indisponibilité

## **Mise en production mi décembre**

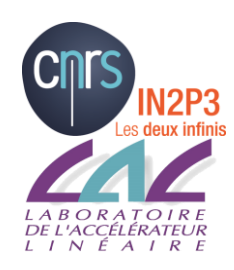

# Support « Audio-visuel »

**Qualité du service se dégrade (2,5 personnes 0,5 pour gérer 14 salles!)**

### **Bilan en cours des équipements**

Jouvence/maintenance de certains équipements

- Système de salle de visioconférence:
	- Achat de 2 stations : salle 32 bât 200, **salle 100 bât 208**
	- Amphi: changement du PC pupitre, appliques
	- « Vraie gestion » des PC libre service à venir
	- Tous les vidéo-projecteurs fonctionnent correctement

### *Merci de penser à éteindre tous les équipements …*

### **Support aux utilisateurs sur les « nouveaux » outils à améliorer**

- Sur le site support et ?
- Rénavisio, Rendez-vous, Vidyo, …

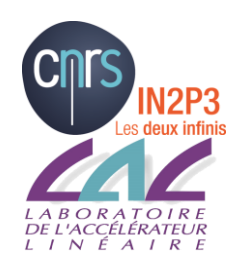

# Services collaboratifs

## **Owncloud:**

- Au LAL : [https://owncloud.lal.in2p3.fr](https://owncloud.lal.in2p3.fr/)
	- Connexion via login/mdp Windows
- A la DSI : <https://mycore.core-cloud.net/>
	- Connexion JANUS (login/mdp et certificat)

## **ATRIUM: [https://atrium.in2p3.fr](https://atrium.in2p3.fr/)**

**Réflexion à venir sur une éventuelle migration de la messagerie sur ZIMBRA (CCIN2P3)**

• Regarder votre messagerie de U-psud: <http://support.lal.in2p3.fr/pour-demarrer/le-mail/u-psud/>

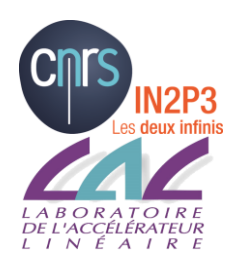

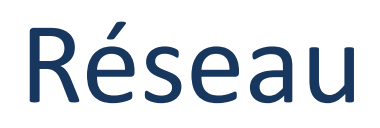

#### **Eduroam en production au LAL**

- Couverture de l'espace public et de toutes les salles de réunion/visio
- En 2015 : commande et installation de 10 bornes en cours
- Bémol: les impressions impossibles pour l'instant. A venir
- Vidyo fonctionne comme sur intranet (sans VidyoProxy)
- Privilégier les accès par certificat
- Fin 2016 couverture totale d'EDUROAM au LAL

**Site support** : toutes les infos Eduroam et portail LAL:

[http://support.lal.in2p3.fr/pour-demarrer/le-reseau/wifi](http://support.lal.in2p3.fr/pour-demarrer/le-reseau/wifi-eduroam/)[eduroam/](http://support.lal.in2p3.fr/pour-demarrer/le-reseau/wifi-eduroam/)

#### **Filaire: jouvence des switchs en cours**

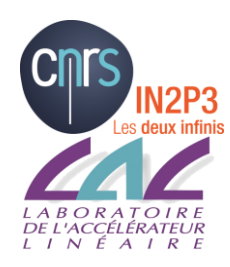

# Services Web

#### **Migration en cours de l'intranet sur WordPress**

- Suite à la migration sites administration sur WP (équipe SIST)
- portail: reprise du style "administration"
- travail en cours sur le contenu et les applis:
	- Migrer les contenus du SPPI (aide du SI)
	- Déplacement des applications intégrées (suivi problèmes SILS, réservations, calendrier Missions)
	- Objectif initial: fin 2015: Probablement 2 mois de retard…

#### **Plateformes WordPress**

- upgrade 4.3: éditeur utilisant la syntaxe Markdown par defaut (à la Wiki)
	- Voir les news sur groups.lal.in2p3.fr
- nouvelles plateformes WP multi sites en lien avec le développement des expertises WP au labo (SIST)
	- wpsist: conférences, écoles, prix Lagarrigue, élémentaire
	- administration: services admin + intranet

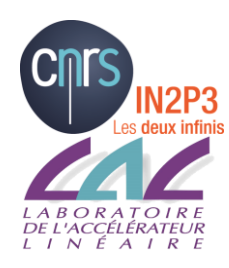

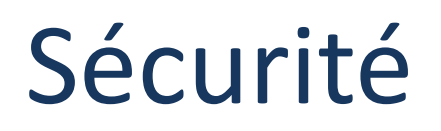

### **Chiffrement des postes**

**Obligation CNRS** 

## **Fermetures/prolongation de comptes**

## **Connexion réseau de poste de travail personnel**

• Sur le wifi uniquement!!!

### **Mots de passe: Projet de forcer un changement régulier**

- Fréquence: une fois par an ?
- Reset des mots de passe très anciens et triviaux…

**Pensez à faire les sauvegardes régulièrement et/ou travailler sur les espaces réseau sauvegardés!!!**

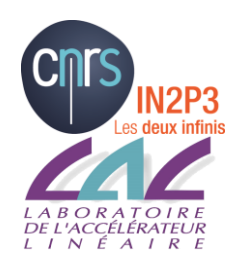

# Divers (1/2)

### **Imprimantes**

- Renouvellement contrat des anciennes KONICA ajourné pour synchroniser les 2 contrats:  $\rightarrow$  prolongation des KONICA jusqu'en septembre 2016!
- Pas mal de problèmes sur les Macs: drivers non conformes

## **Mouvements de personnels au SI**

- Arrivée (NOEMI) d'Adrien Ramparison à l'exploitation
- Gérard Marchal Duval: apprenti CYCLONE
- Concours externe: arrivée de Marc Nicolas (IE développement)
- Arrivée de Mohamed Zayed (CDD CYCLONE)
- Départ d'Emiliano : mi-décembre
- Arrivée de Hadrien Granseland ( CDD AIDA 2020)

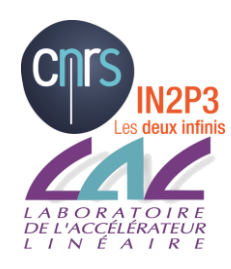

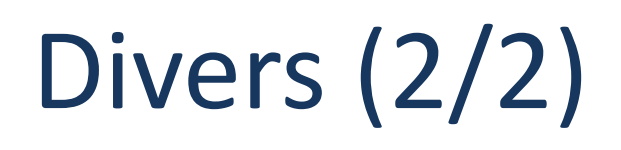

## **Evolution Système de Cloud**:

- Arrêt Stratuslab : passage à Open-Stack
- Pour le cloud utilisateurs, changement d'ici Pâques 2016
- Contacter le SI pour plus de détails

## **Postes de travail:**

- Windows 10 en test
- Arrêt d'XP toujours plusieurs machines (SERDI)
- Pour Catia toujours W7…

# **Ticket (GLPI): [https://glpi.lal.in2p3.fr](https://glpi.lal.in2p3.fr/)**

- Accessible uniquement depuis le LAL (ou via wincenter2)
- Manque de réactivité (de chaque côté)…

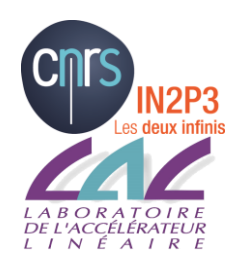

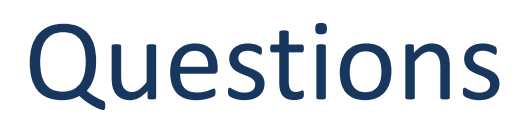

### **Site support :<https://support.lal.in2p3.fr/>**

- Objectif : Publication de toutes les informations dont vous avez besoin (techniques , de bonnes pratiques, contact, …)
- **Le consulter si vous avez une question « technique »**
- Merci pour vos retours... ne pas hésiter !

# **Questions / Discussion**

*(Date prochain COMUTI : en mars, à fixer)*